## Stacks and Queues

### **Unit 6**

Chapter 19.1-2,4-5

CS 2308 Fall 2018

Jill Seaman

### 19.1 Introduction to the Stack

- Stack: an abstract data type that holds a collection of elements of the same type.
	- The elements are accessed according to LIFO order: last in, first out
	- No random access to other elements
- ! Examples:
	- plates or trays in a cafeteria
	- bangles . . .

## Abstract Data Type

- A data type for which:
	- only the properties of the data and the operations to be performed on the data are specific,
	- how the data will be represented or how the operations will be implemented is unspecified.
- . An ADT may be implemented using various specific data types or data structures, in many ways and in many programming languages.

! Examples:

- NumberList (implemented using linked list **or** array)
- string class (not sure how it's implemented)

# Stack Operations

- Operations:
- push: add a value onto the top of the stack
	- ➡ make sure it's not full first.
- pop: remove a value from the top of the stack
- $\rightarrow$  make sure it's not empty first.
- isFull: true if the stack is currently full, i.e.,has no more space to hold additional elements
- isEmpty: true if the stack currently contains no elements

1

2

### Stack illustrated

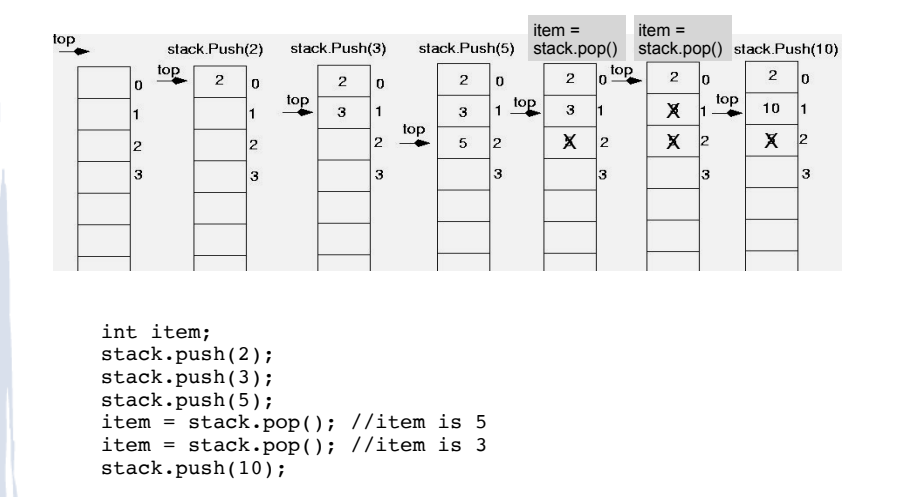

### Implementing a Stack Class

- ! Array implementations:
	- fixed size (static) arrays: size doesn't change
	- dynamic arrays: can resize as needed in push
- . Linked List
	- grow and shrink in size as needed

### IntStack: A stack class

5

7

class IntStack { private: static const int STACK\_SIZE = 100; // The stack size<br>int stackArray[STACK\_SIZE]; // The stack array int stackArray[STACK S $\overline{1}$ ZE]; int top;  $\frac{1}{2}$  // Index to the top of the stack public: // Constructor IntStack() { top =  $-1$ ; } // empty stack // Stack operations void  $push(int)$ ; int pop(); bool isFull() const; bool isEmpty() const; };

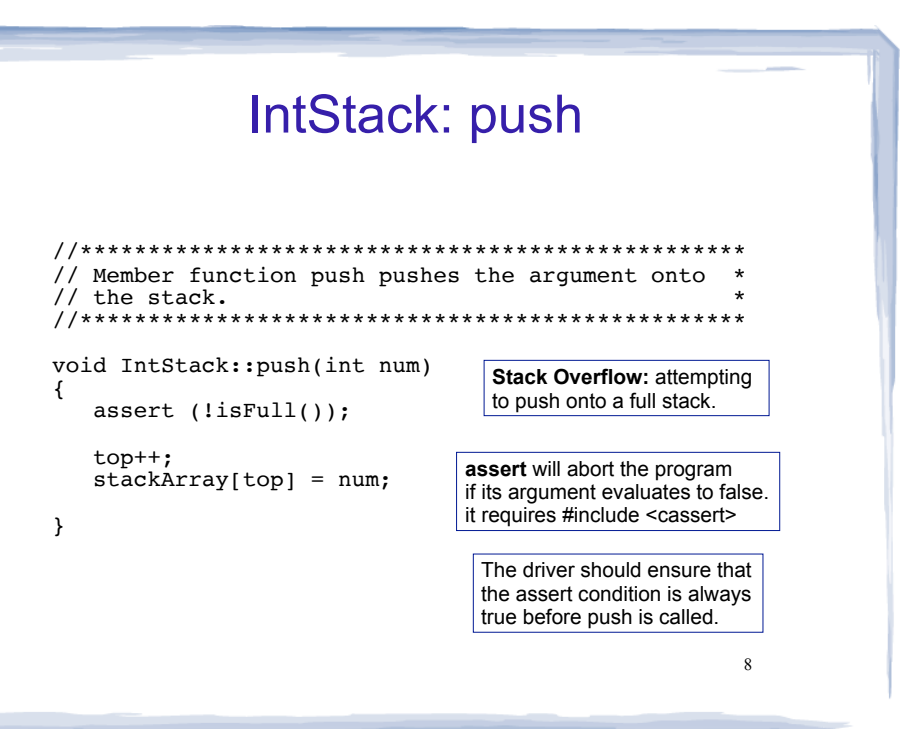

6

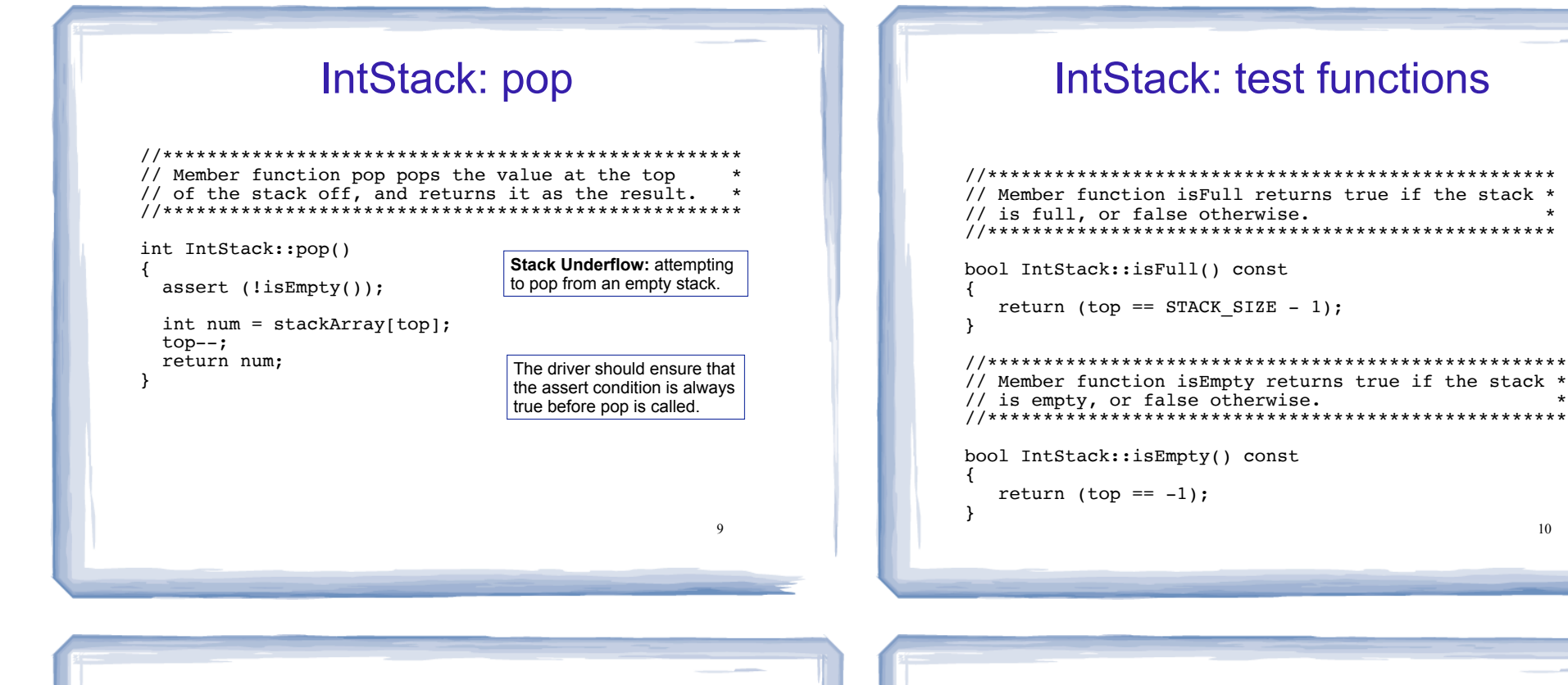

### IntStack: driver

#include<iostream> using namespace std;

#include "IntStack.h"

int main()  $\{$ 

℩

```
// set up the stack
IntStack stack;
stack. push(2);stack.push(3);stack.push(5);int x;
x = stack.pop()x = stack.pop()stack.push(10);cout \leq x \leq \text{endl};
```
What is output? What is left on the stack when the driver is done?

 $11$ 

## 19.4 Introduction to the Queue

- Queue: an abstract data type that holds a collection of elements of the same type.
	- The elements are accessed according to FIFO order: first in, first out
	- No random access to other elements
- Examples:
	- people in line at a theatre box office
	- print jobs sent to a (shared) printer

## Queue Operations

- Operations:
- enqueue: add a value onto the rear of the queue (the end of the line)
- $\rightarrow$  make sure it's not full first.
- dequeue: remove a value from the front of the queue (the front of the line) "Next!"
- ➡ make sure it's not empty first.
- isFull: true if the queue is currently full, i.e.,has no more space to hold additional elements
- 13 - is Empty: true if the queue currently contains no

# Queue illustrated

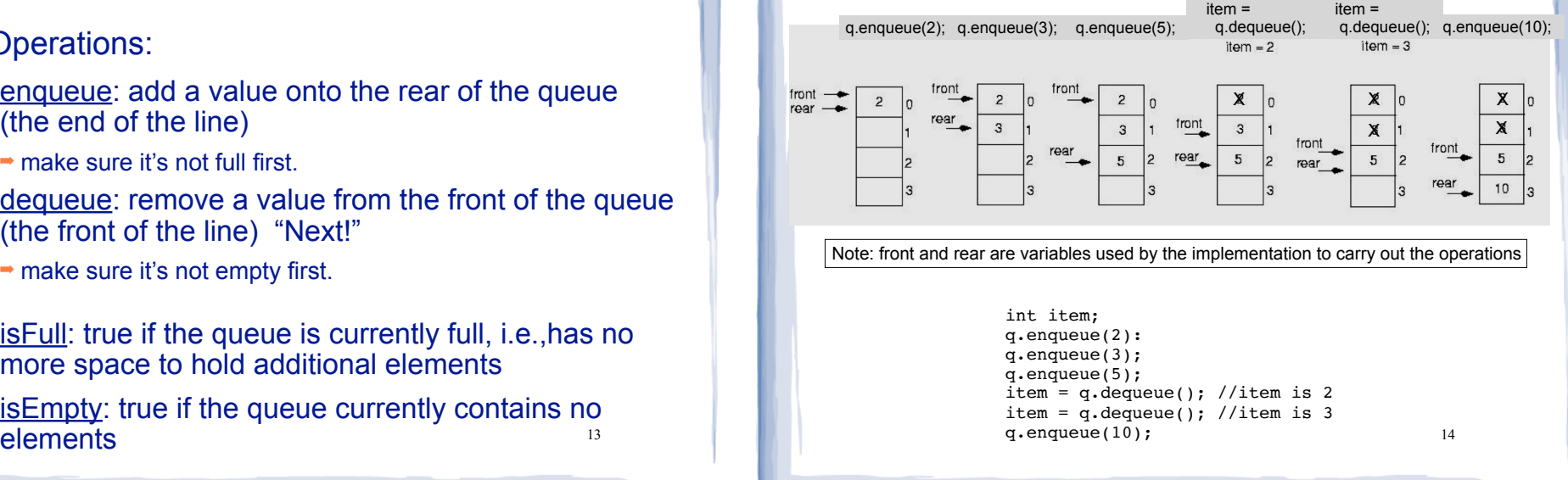

## Implementing a Queue Class

Same as for Stacks:

- Array implementations:
	- fixed size (static) arrays: size doesn't change
	- dynamic arrays: can resize as needed in enqueue
- . Linked List
	- grow and shrink in size as needed

### Implementing a Queue class issues using a fixed length array

- The previous illustration assumed we were using an array to implement the queue
- When an item was dequeued, the items were NOT shifted up to fill the slot vacated by dequeued item
	- why not?
- Instead, both front and rear indices move through the array.

# Implementing a Queue Class

- ! When front and rear indices move in the array:
	- problem: rear hits end of array quickly
	- solution: "circular array": wrap index around to front of array

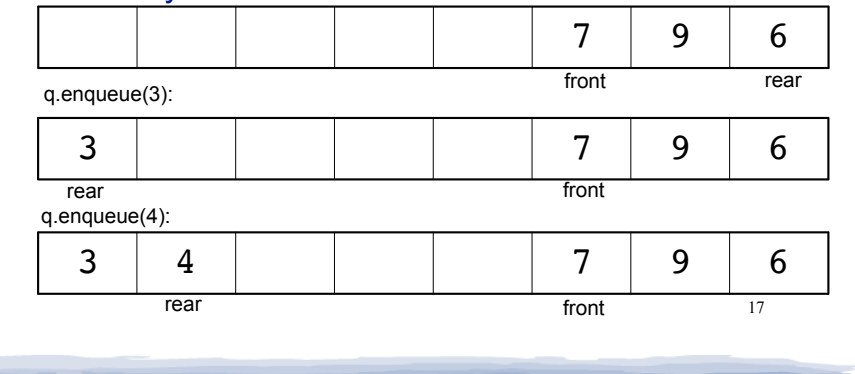

# Implementing a Queue Class

! To "wrap" the rear index back to the front of the array, you can use this code to increment rear

during enqueue:

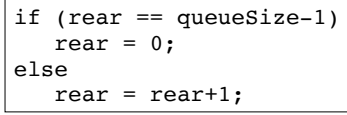

• The following code is equivalent, but shorter (assuming 0 <= rear < queueSize):

 $\vert$  rear = (rear + 1) % queueSize;

18 • Do the same for advancing the front index.

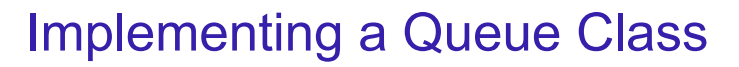

. When is it full?

one element left:

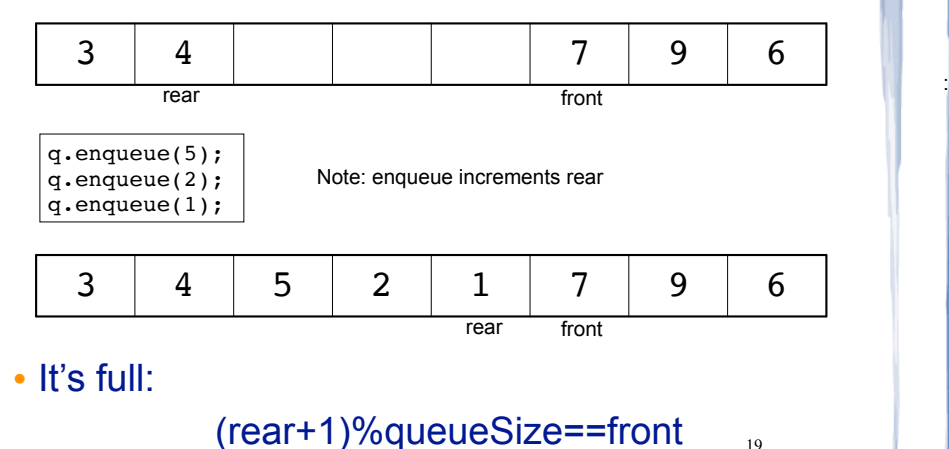

# Implementing a Queue Class

### ! When is it empty?

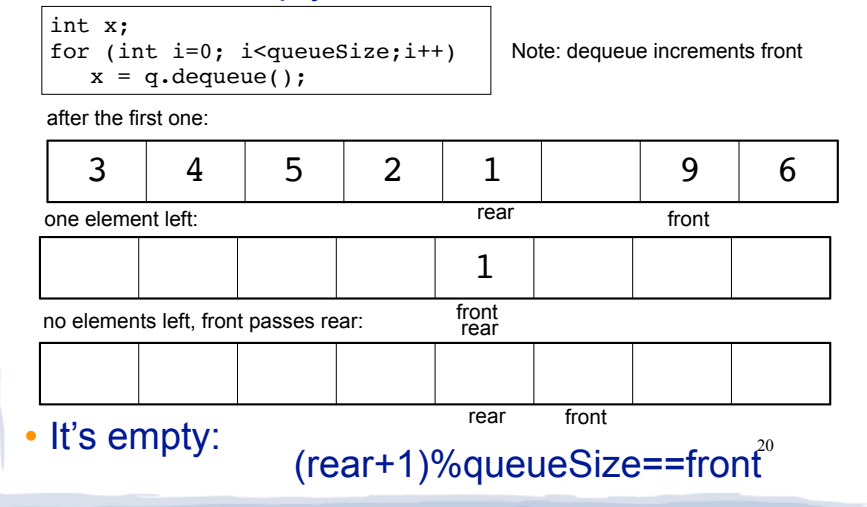

## **Implementing a Queue Class**

- When is it full? (rear+1)% queue Size==front
- When is it empty? (rear+1)% queue Size==front
- How do we define is Full and is Empty?
	- Use a counter variable, numitems, to keep track of the total number of items in the queue.
- enqueue: numitems++
- · dequeue: numitems--
- $\cdot$  is Empty is true when numitems == 0
- is Full is true when numitems == queueSize

```
IntQueue: a queue class
```

```
class IntOueue
private:
   static const int QUEUE SIZE = 100; //The queue size
   int queueArray[QUEUE SIZE];
                                     // The queue array
   int front:
                     // Subscript of the front elem
                     // Subscript of the rear elem
   int rear;
   int numItems;
                     // Number of items in the queue
public:
   // Constructor
   IntQueue() { front = 0; rear = -1; numItems = 0; }
  // Queue operations
   void enqueue(int);
   int dequeue();
```
 $bool$  is  $Emptv()$ :  $bool$  is  $Full()$ :  $\}$  ;

Why front=0; rear=-1;?

The first enqueue increments rear and puts element at position 0 (now front==rear==0). The first dequeue removes element at front  $($  position  $0$ ).  $\overline{22}$ 

### A static queue: enqueue/dequeue

// Enqueue inserts a value at the rear of the queue. \* void IntOueue::enqueue(int num)  $assert(lisFull())$ ; rear =  $(\text{rear} + 1)$  % QUEUESIZE; //calc new position queue $Array[rear] = num;$ //insert new item //update count numItems++; // Dequeue removes the value at the front of the // queue and returns the value. int IntQueue::dequeue()  $assert(!isEmpty())$ ; int result = queueArray[front]; //retrieve front item front =  $(front + 1)$  % QUEUESIZE; //calc new position numItems-; //update count return result;

#### IntOueue: test functions // isEmpty returns true if the queue is empty, // otherwise false. bool IntQueue::isEmpty() ₹ return (numItems ==  $0$ ); // isFull returns true if the queue is full, otherwise \*  $// false.$ bool IntQueue::isFull()  $\left\{ \right.$ return (numItems ==  $QUEUSIZE$ ); -1  $24$

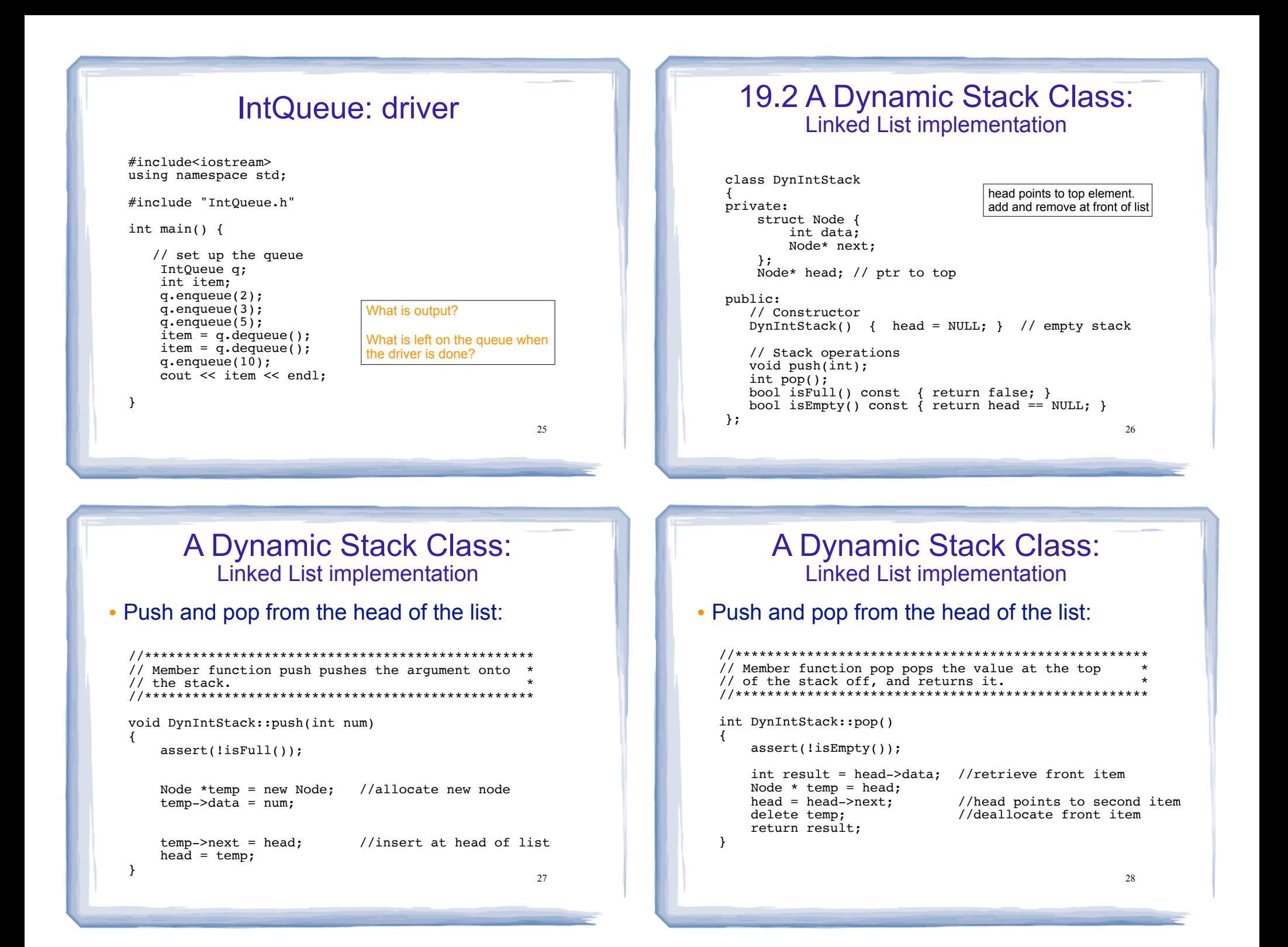

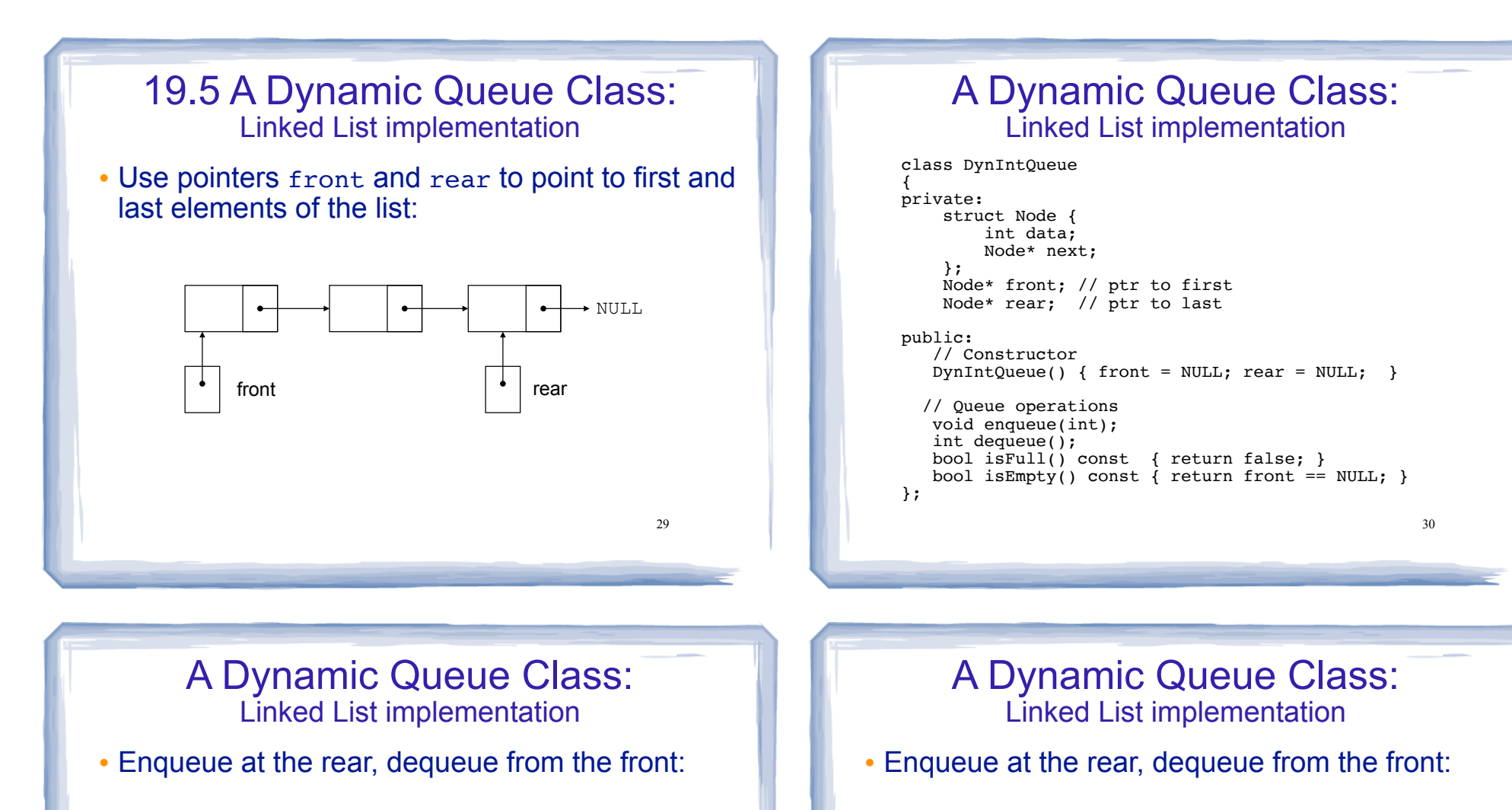

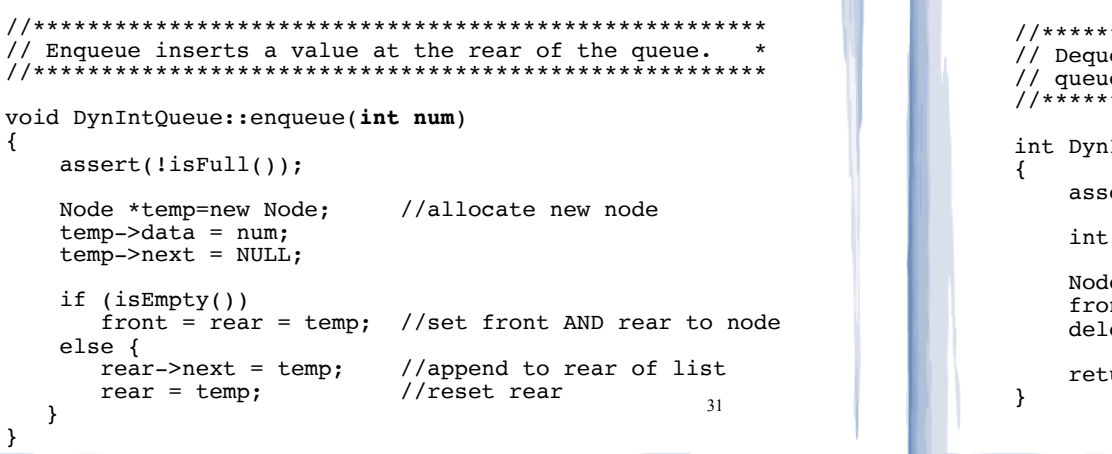

₹

 $else f$ rearrear

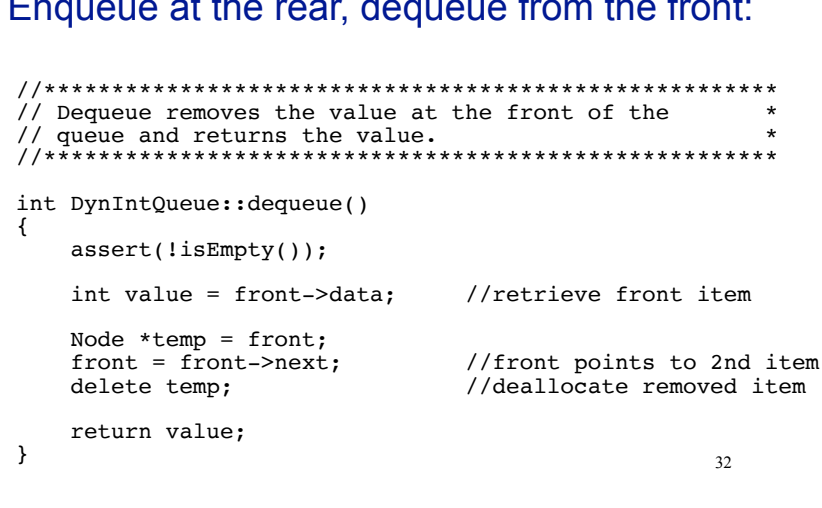